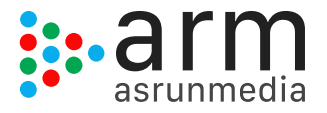

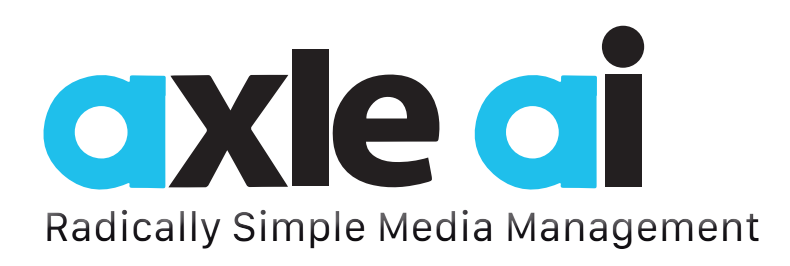

# *axle ai asset management is revolutionizing the way media is managed, preserving your workflow and simplifying the way media is shared and searched.*

Unlike almost every MAM, axle ai won't take over your storage and files. axle simply indexes your media, keeping your files and folder structure intact. You can stay focused on your production without changing how you do things, while managing and previewing media from its intuitive Web UI.

Last but not least, with the axle ai interface option, media can be analyzed for face and object recognition, as well as additional metadata such as speech transcripts, making tagging and finding media a no-brainer.

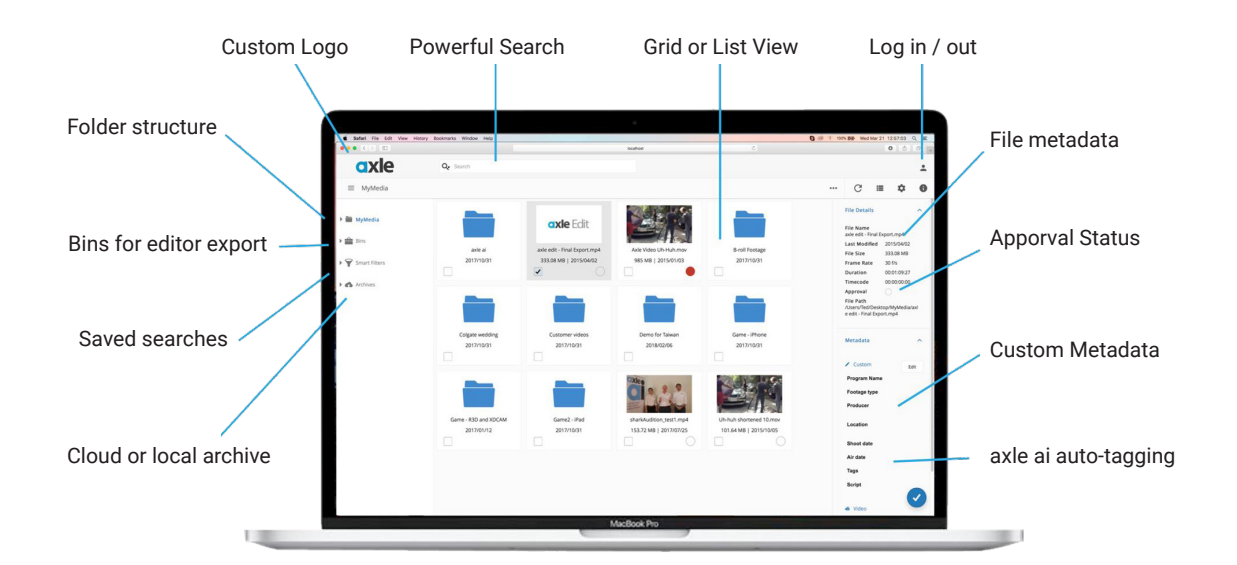

# *axle ai FEATURES*

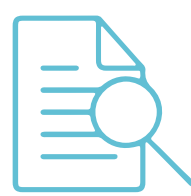

Find files across your media library with a fast, precise search in a browser-based interface.

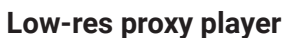

Automatic proxy generation for preview content on one or more storage devices.

### **Web UI**

Intuitive browser-based HTML search interface with media player.

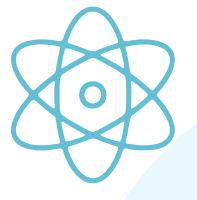

Automatically tag your media based on scenes, transcripts of audio, recognize faces and more with AI engines.

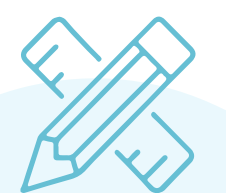

## Find Media Fast AI Powered Review and Approve Radically Simple

Powerful collaboration tools that allow you share, comment on, and mark the status of media at every stage in the process.

### **Advanced transcoding**

Advanced transcode option for proxy browse as well as HD output formats with connectr or AWS Flemental

### **XML export**

XML metadata and sequences export capabilities.

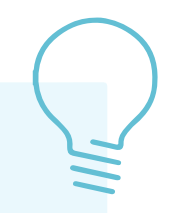

Works with almost any type of storage. There's no need to move your files or upload them to the cloud.

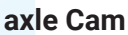

axle Cam media ingest module for rewrapping camera-based media.

### **Adobe Panel**

Plug-in panel for Adobe Premiere Pro CC with browse, search and bin level access.

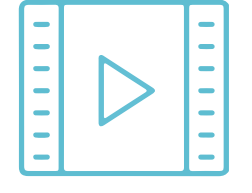

## Export to Editor Make selections from

your media and save them to export into Premiere Pro CC or Final Cut Pro X with all comments in place.